**Charakterisierung des Gleichgewichtspunktes** (0*,* 0) **von**

$$
\begin{aligned}\n\dot{x} &= a_{11}x + a_{12}y \\
\dot{y} &= a_{21}x + a_{22}y \\
\lambda_{1/2} &= \frac{1}{2} \left( a_{11} + a_{22} \pm \sqrt{(a_{11} + a_{22})^2 - 4\Delta} \right)\n\end{aligned}
$$

1. Fall:  $\lambda_{1/2} \in \mathbb{R}$ ,  $\lambda_1 \neq \lambda_2$ ,  $\lambda_1 \lambda_2 > 0$ 

a) *λ*1*/*<sup>2</sup> *<* 0:

## (0,0) *stabiler Knotenpunkt*

Beispiel: 
$$
\dot{x} = y
$$
  
 $\dot{y} = -2x - 3y$ 

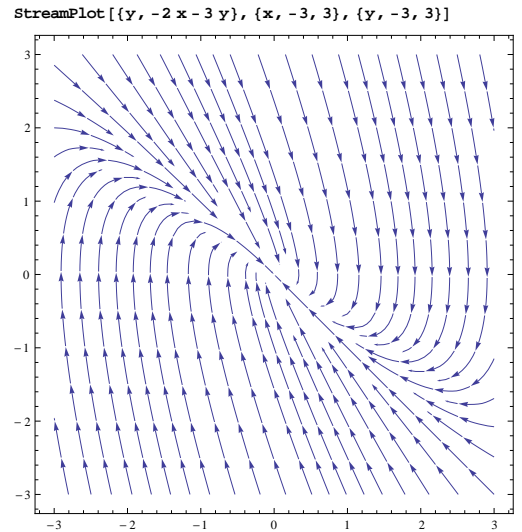

b)  $\lambda_{1/2} > 0$ :

(0,0) *instabiler Knotenpunkt*

Beispiel: 
$$
\dot{x} = x
$$

\n $\dot{y} = 2y$ 

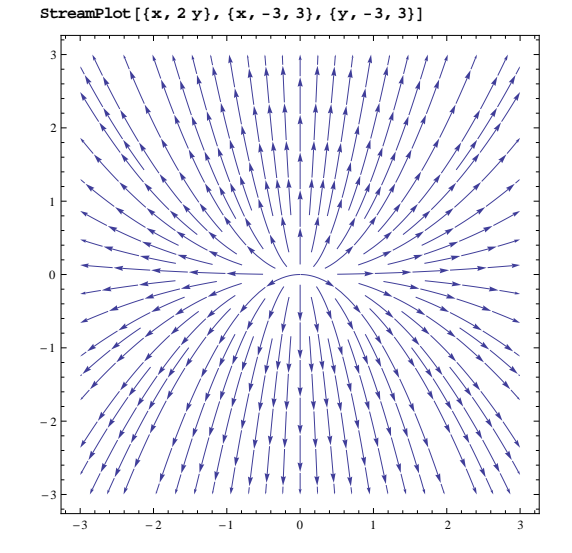

2. Fall:  $\lambda_{1/2} \in \mathbb{R}$ ,  $\lambda_1 \lambda_2 < 0$ 

(0,0) *instabiler Sattelpunkt*

Beispiel: 
$$
\dot{x} = y
$$
  
 $\dot{y} = 4x$ 

3. Fall:  $\lambda_1 = \lambda_2 = \lambda \in \mathbb{R}$ a) *λ <* 0:

(0,0) *stabiler Knotenpunkt*

Beispiel:  $\dot{x} = -2x$  $\dot{y} = x - 2y$ 

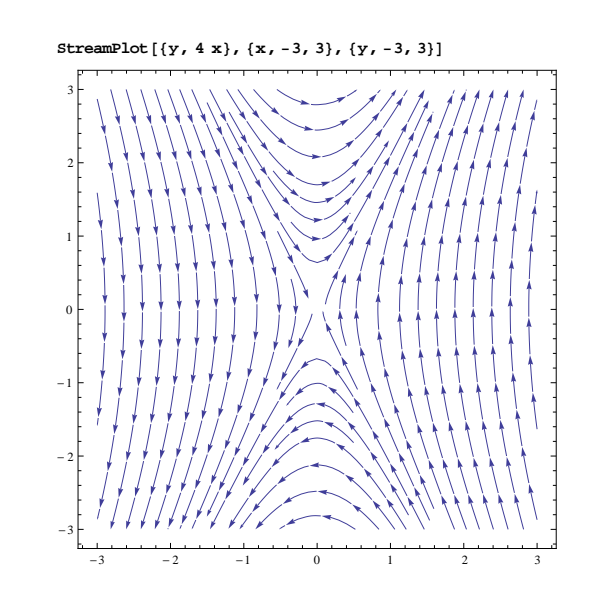

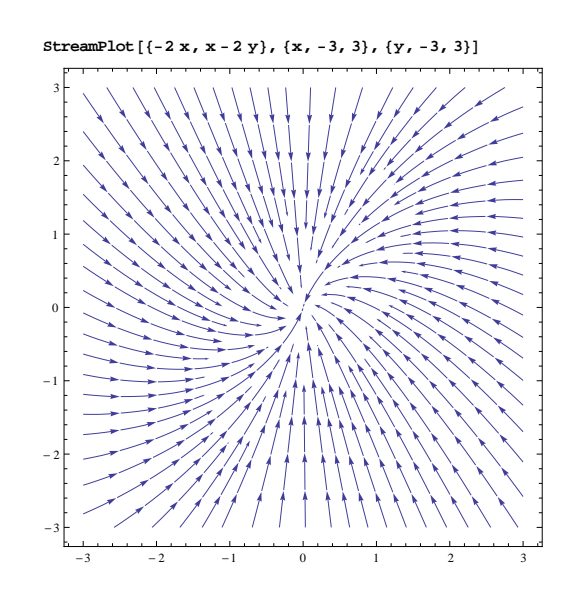

**SEPLOTE** $\{x, x + y\}$ ,  $\{x, -3, 3\}$ ,  $\{y, -3, 3\}$ 

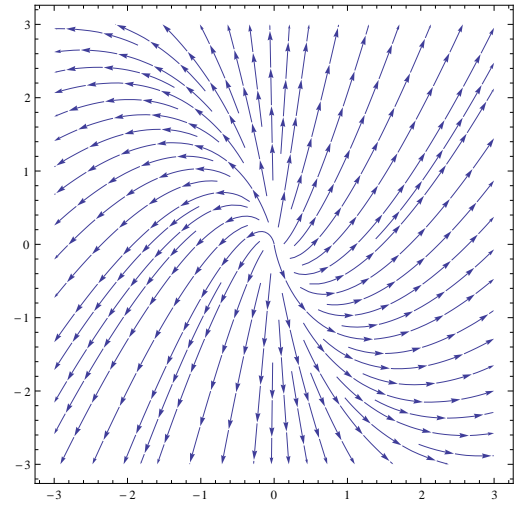

b)  $\lambda > 0$ :

(0,0) *instabiler Knotenpunkt* Beispiel:  $\dot{x} = x$  $\dot{y} = x + y$ 

4. Fall: 
$$
\lambda_{1/2} \in \mathbb{C}
$$
,  $\lambda_1 = \overline{\lambda_2}$ ,  $\text{Re}\lambda_{1/2} \neq 0$ 

a) Re*λ*1*/*<sup>2</sup> *<* 0:

(0,0) *stabiler Strudelpunkt* Beispiel:  $\dot{x} = y$  $\dot{y} = -2x - y$ 

b) Re $\lambda_{1/2} > 0$ :

(0,0) *instabiler Strudelpunkt*

Beispiel:  $\dot{x} = x - y$  $\dot{y} = x + y$   $\text{Simplify } \{y, -2x - y\}, \{x, -3, 3\}, \{y, -3, 3\}$ 

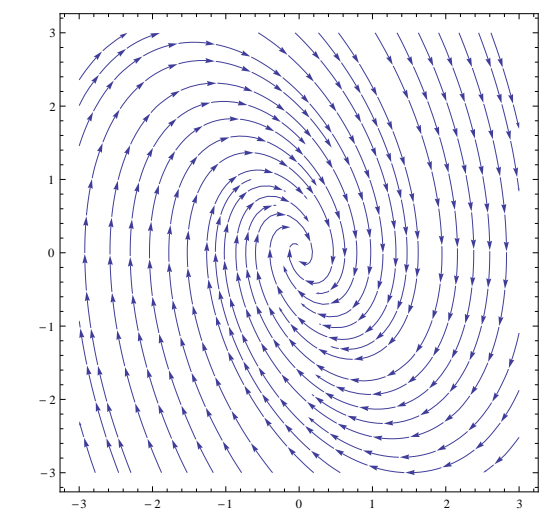

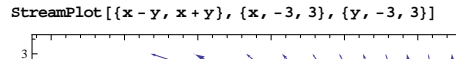

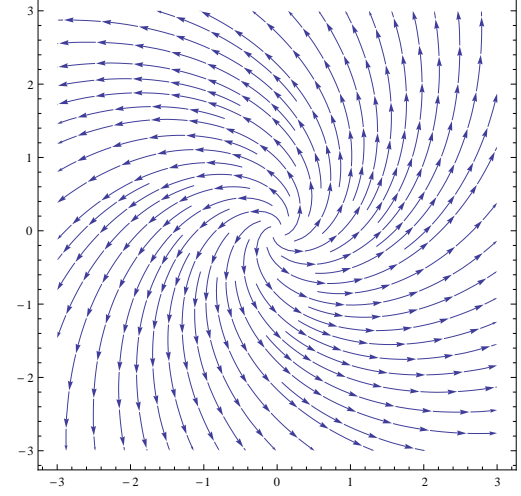

**Plot**  $[\{x + 2y, -2x - y\}, \{x, -3, 3\}, \{y, -3, 3\}]$ 

 $-3$   $-2$   $-1$  0 1 2 3

-3

 $-2$ 

-1

0

1

2

3

5. Fall:  $\lambda_{1/2} \in \mathbb{C}, \lambda_1 = \overline{\lambda_2}$ ,  $Re\lambda_{1/2} = 0$ 

(0,0) *Wirbelpunkt, Zentrum* Beispiel:  $\dot{x} = x + 2y$  $\dot{y} = -2x - y$